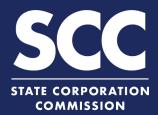

# **Reserve a Name in the Clerk's Information System**

To reserve the exclusive use of an available business entity name for a Virginia business entity, you must file an application for reservation of name with the Clerk's Office. For a foreign business entity, you must file an application for registration of corporate name. This how-to guide will walk you through reserving a business entity name online in the new Clerk's Information System (CIS) https://cis.scc.virginia.gov/.

### **Application for Reservation of Name - Virginia**

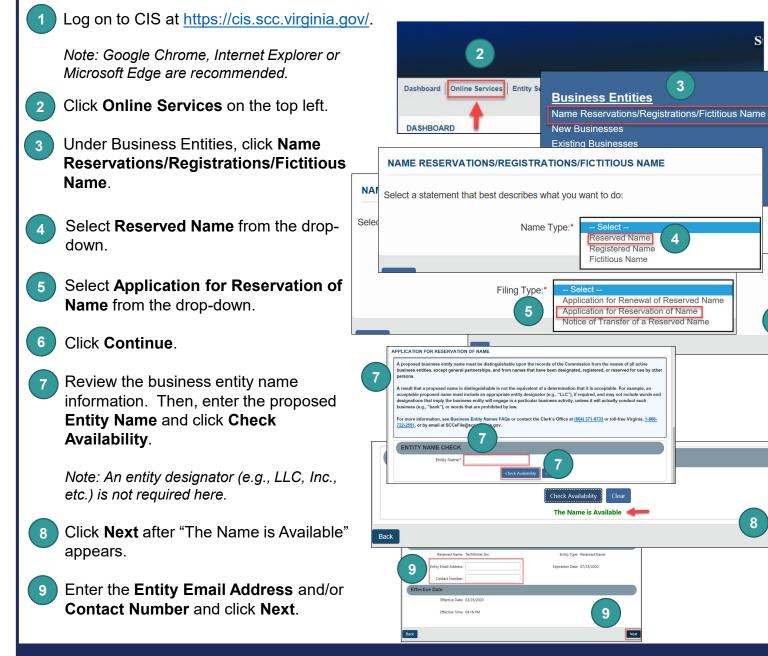

www.scc.virginia.gov/clk

6

8

3

Δ

| 10 | Indicate if you are applying as an <b>Individual</b> or <b>Entity</b> by checking the appropriate radio button.        | APPLICATION FOR RESERVATION                                                                                                    |
|----|----------------------------------------------------------------------------------------------------|----------------------------------------------------------------------------------------------------|
| 11 | marked with an     Address       country:     Line 1:*       Country:     Line 1:*                                     | Suffic Select 11 Attention: Address Line 1:* Address Line 2:                                                                                                    |
|    |                                                                                                    | Information ndersigned affirms that the information contained in this electronic submission is accurate and complete and that                                                                                                    |
| 12 |                                                                                                    | Image: Signing as: Signing as: Sign |
|    |                                                                                                    | Entity Name:* Entity Type:* Select  Signature                                                                                                    |
|    | Signature Signature:* Title:* Incorporator Printed Name                                                                | Signature:" Tritle:" Incorporator Printed Name                                                                                                    |
|    | First Name:*  Last Name:*  Middle Name:  Last Name:*  Suffix: Select  Add                                              | First Name."     Middle Name:       Last Name:"     Suffix       Add                                                                                                    |
| 13 | Complete all fields marked with an asterisk (*) in the <b>Signature Information</b> section.                           |                                                                                                    |
|    | Click Add.                                                                                                    | Signature Added Successfully                                                                                                    |
| 14 | Click <b>OK</b> in the pop-up box.                                                                                     | Signature Title Action                                                                                                    |
| 15 | The signature information will populate.                                                                               | REVIEW OF APPLICATION FOR RESERVATION OF NAME<br>Entity Information Edit                                                                                                    |
| 16 | Review each section of the <b>Application for</b><br><b>Reservation of Name</b> , and make any edits, as<br>necessary. | Reserved Name:     TechWriter, Inc.     Entity Type:     Reserved Name       Entity Email Addre     SHOPPING CART       Contact Numb     Payment Rolley       Effective Date     Pursuant to statute, there is no filing fee for an annual report.       Other payments may be refundable if a document in not accepted for filing and a request for a refund is made timely.       A filing fee paid for one document cannot be transferred to accelered to document.       Effective Tr       Review all information entered carefully. You will not be able to edit your filing information once the payment process is initiated.                                                                                                    |
| 17 | Click Add To Shopping Cart on the bottom right.                                                                        | Applicant Information Name Filings Grand Total: \$10.00 Document Type Entity Name Created Data/Time Fee Action                                                                                                    |
| 18 | Click <b>Checkout</b> .                                                                                                | Application for Reservation of Name     TechWriter, Inc.     03/25/2020 04.32 PM     \$10.00     2       Signature Information     18     Creditor, Add Arother Fling       Printed Name     Signature     Title       Teresa Hudgins     Incorporator                                                                                                    |
|    |                                                                                                    | Back 17 Add To Shopping Cart                                                                                                    |

### www.scc.virginia.gov/clk

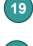

Click Go To Payment.

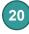

In the Confirmation pop-up window, click **I Agree**.

Note: You will be taken to a site administered by LexisNexis to complete your payment.

СНЕ

Fil

D

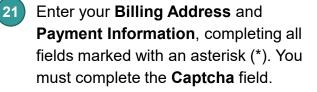

22 Click Continue.

23 Check the Acknowledgement radio

button and click **Pay Now**.

Note: Do not close the browser window.

24 You will be directed to a confirmation screen.

| TUC                                                                        |
|----------------------------------------------------------------------------|
|                                                                            |
| Grand Total: \$10.00                                                       |
|                                                                            |
| ment Type Entity Name Created Date/Time Fee                                |
| ation for Reservation of Name TechWriter, Inc. 03/25/2020 04:32 PM \$10.00 |
|                                                                            |
| (19)                                                                       |
|                                                                            |
| Go To Payment                                                              |

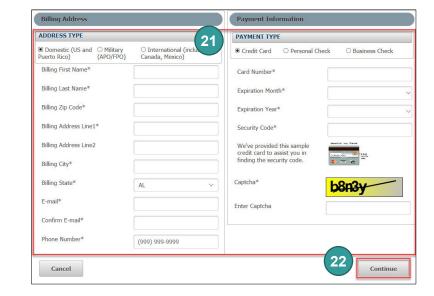

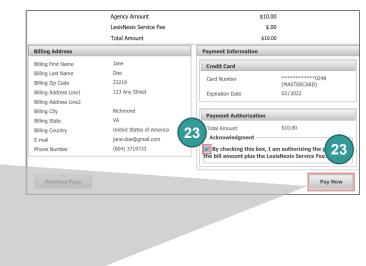

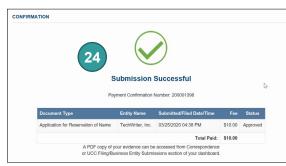

## **Application for Registration of Corporate Name - Foreign**

Log on to CIS at https://cis.scc.virginia.gov/.

Note: Google Chrome, Internet Explorer or Microsoft Edge are recommended.

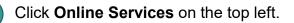

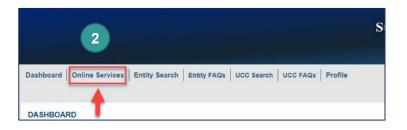

2

na which

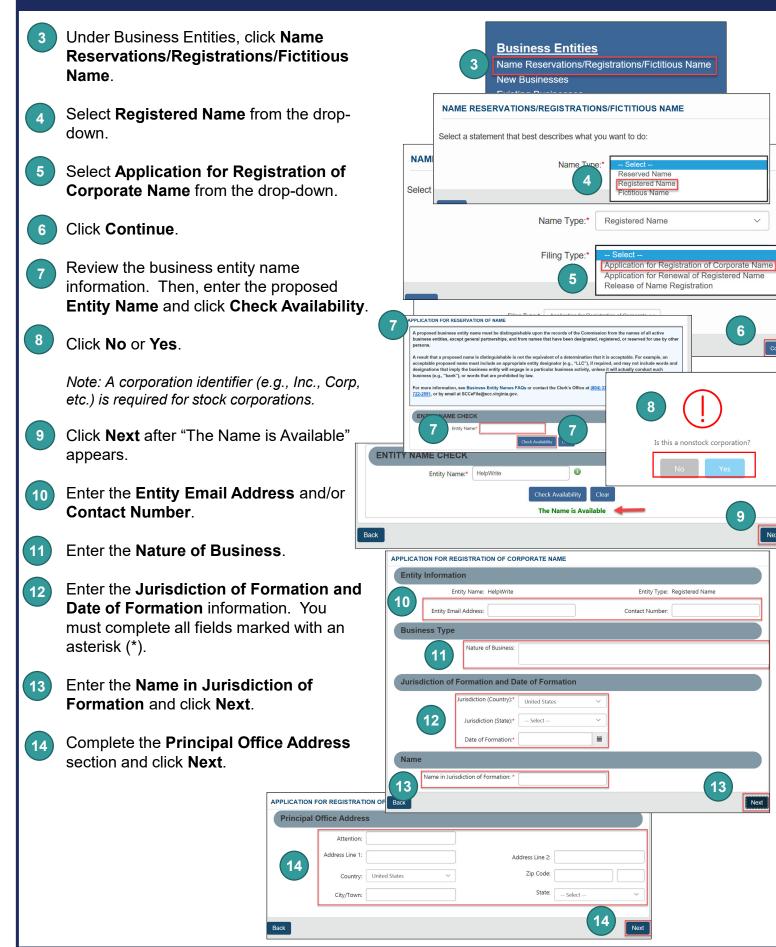

9

13

Next

Next

- 15 Indicate if you are applying as an **Individual** or **Entity** by checking the appropriate radio button.
- 16 Complete all fields marked with an asterisk (\*) in the **Correspondent Information** section.

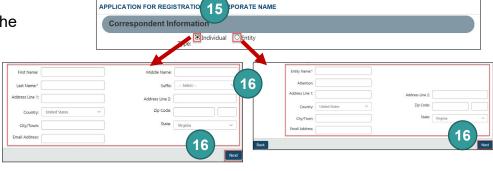

#### Click Next.

 Upload a supporting document(s).
 Check the The uploaded document will act as the filing image radio button.

Click **Attach** and select the file you want to upload.

Note: When you upload a document, your submission will not be approved in realtime, but instead will be reviewed by the Clerk's Office.

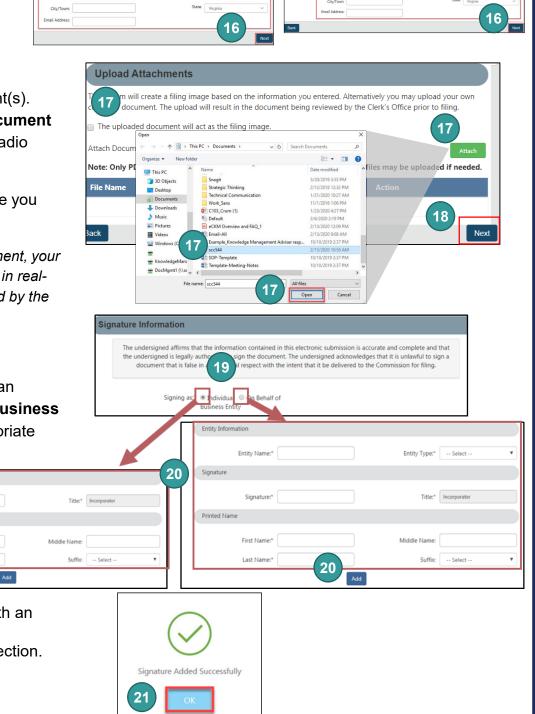

Teresa Hudgin

#### 18 Click **Next**.

19

Indicate if you are signing as an Individual or On Behalf of Business Entity by checking the appropriate radio button.

Signature:\*

First Name:"

Printed Name

20 Complete all fields marked with an asterisk (\*) in

the Signature Information section.

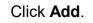

21 Cli

22

Click **OK** in the pop-up box.

The signature information will populate. Click Next.

20

22

Incorporato

Teresa Hudgin

- 23 Review each section of the Application for Registration of Corporate Name, and make any edits, as necessary.
- Click Go To Payment Details on the bottom right.
- 25 Click Add To Shopping Cart.
- 26 Click Checkout.
- 27) Click Go To Payment.
- 28 In the Confirmation pop-up window, click I Agree.

Note: You will be taken to a site administered by LexisNexis to complete your payment.

Enter your Billing Address and Payment Information, completing all fields marked with an asterisk (\*). You must complete the Captcha field.

- 30 Click Continue.
- 31 Check the Acknowledgement radio button and click Pay Now.

Note: Do not close the browser window.

32 You will be directed to a confirmation screen.

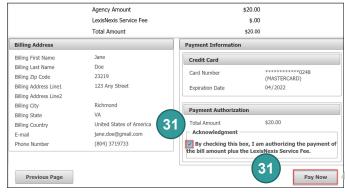

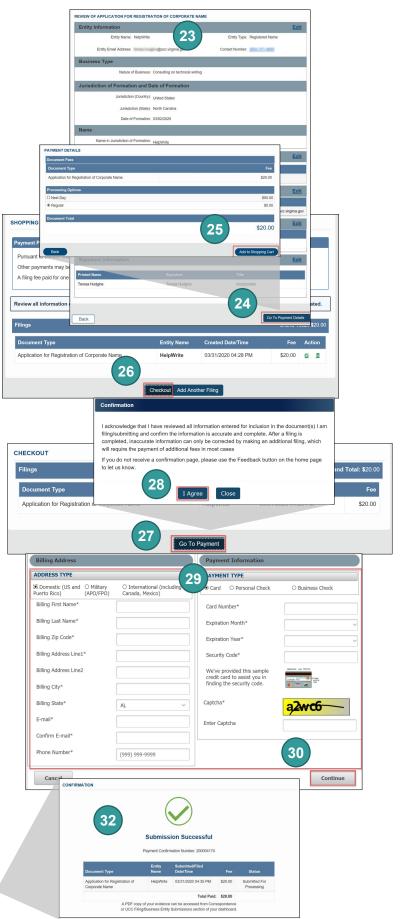